John MacGregor

# Predictive Analysis with SAP\*

The Comprehensive Guide

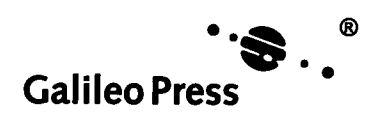

Bonn • Boston

# Contents

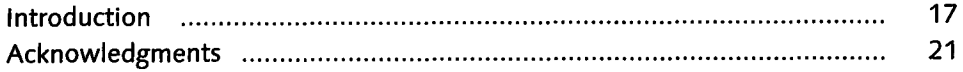

### PART I Predictive Analysis Overview

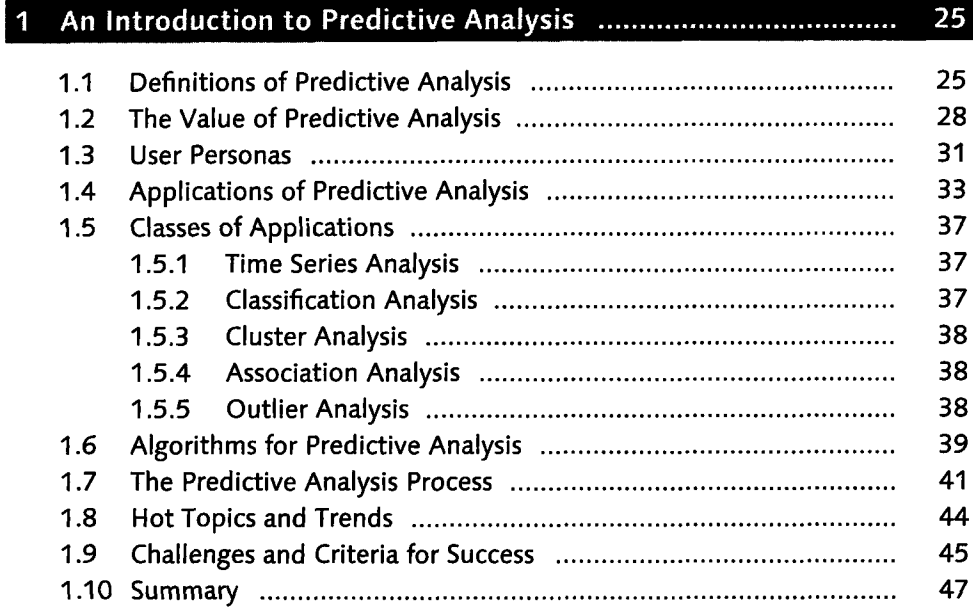

#### 2 An Overview of the Predictive Analysis Products in SAP ........ 49

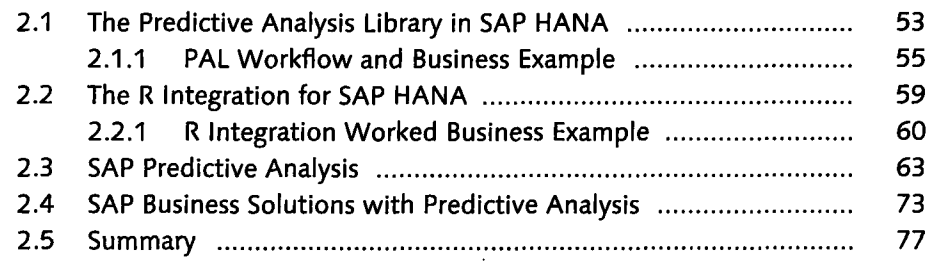

### PART li Predictive Analysis Applied

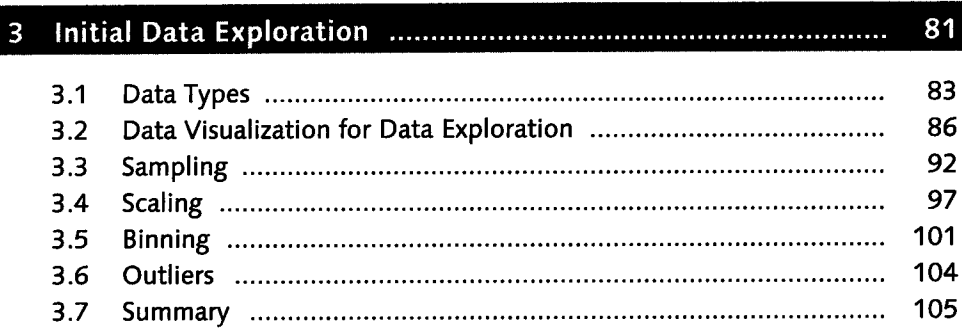

#### 107

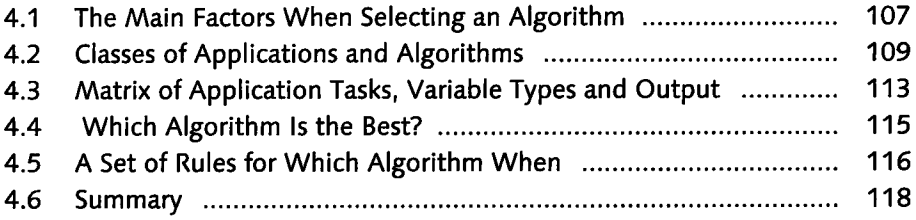

#### 119

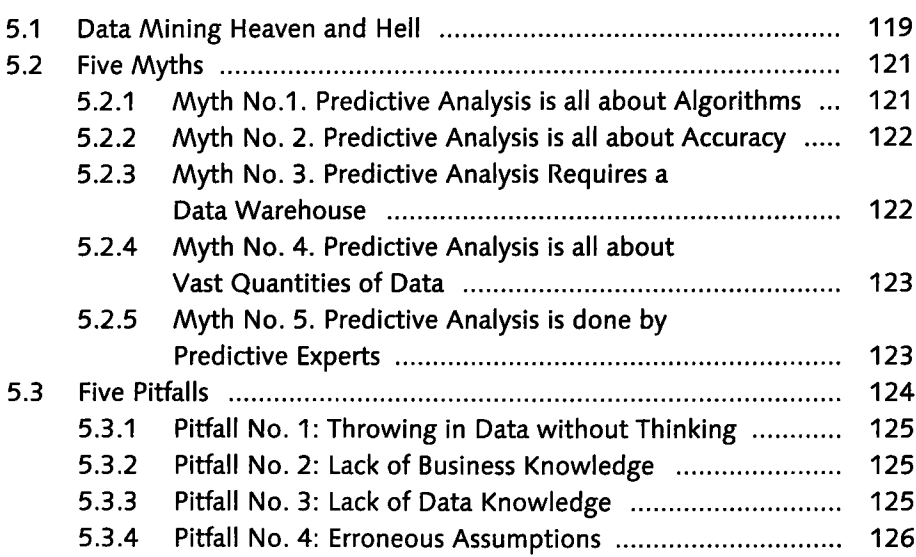

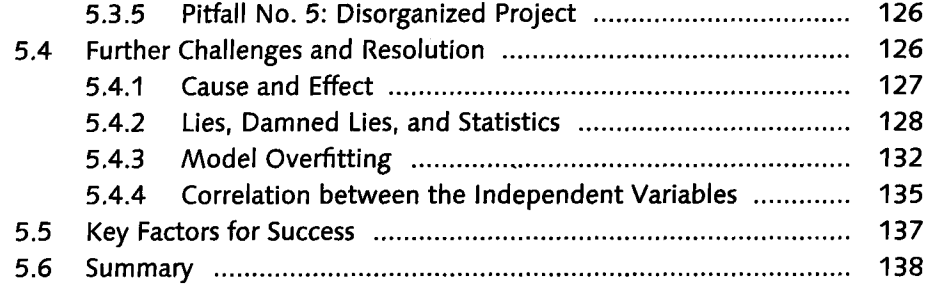

#### 139 6.1 SAP Smart Meter Analytics 139

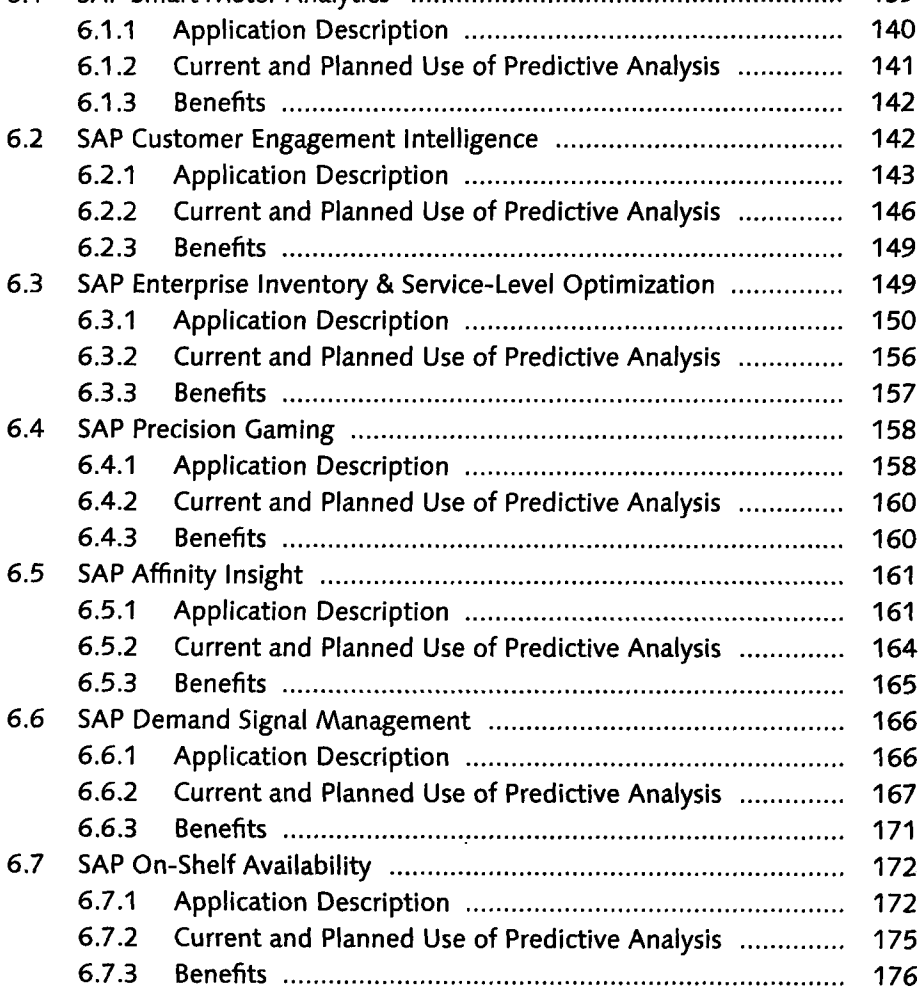

#### Contents

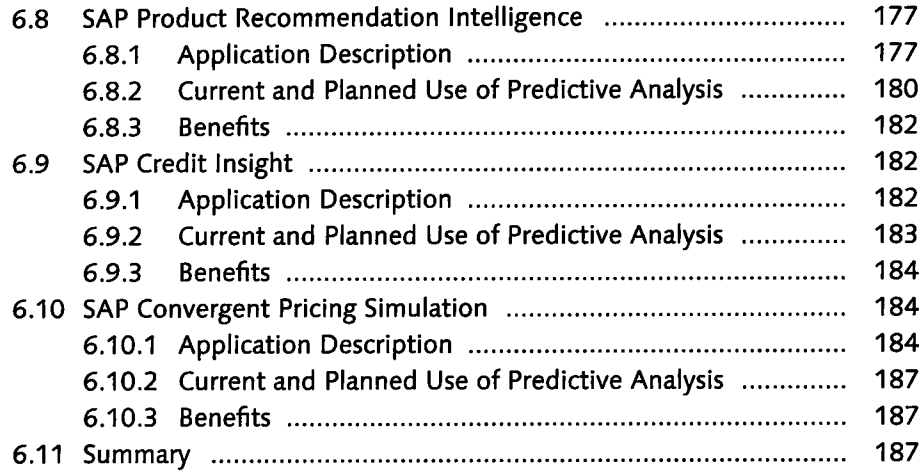

## 

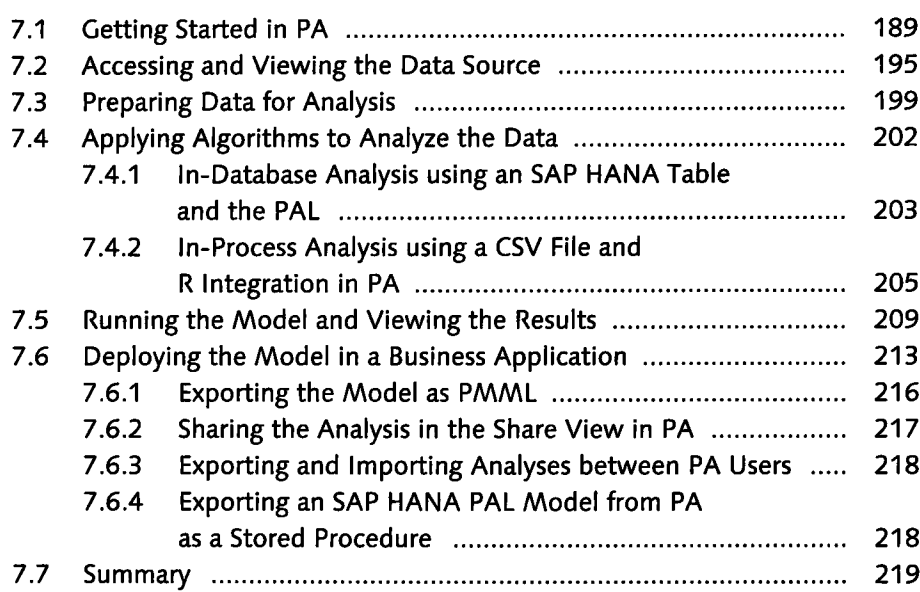

### PART III Predictive Analysis Categories

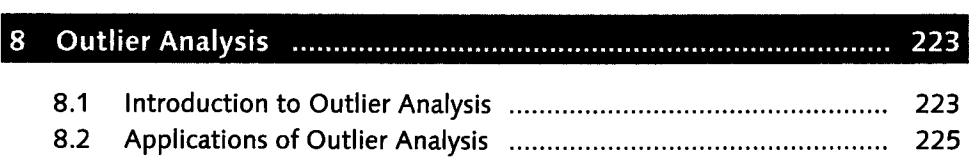

 $\bullet$ 

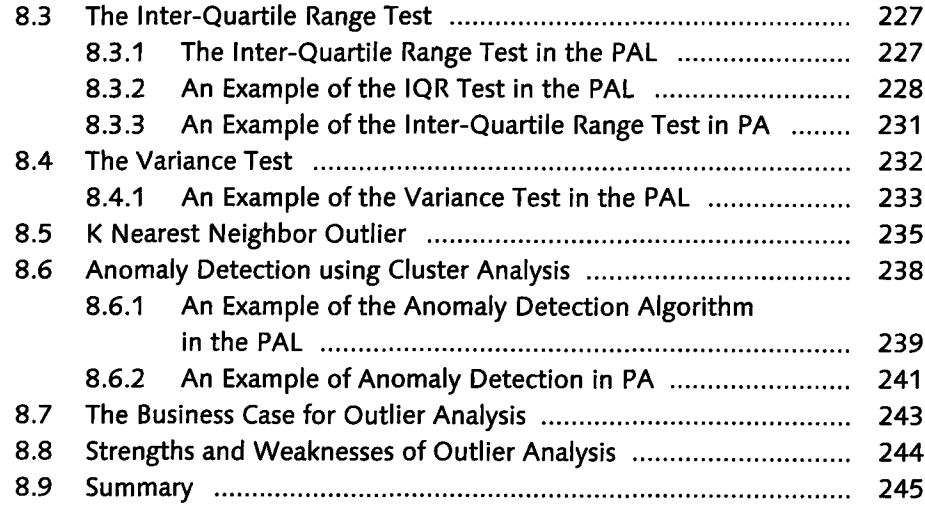

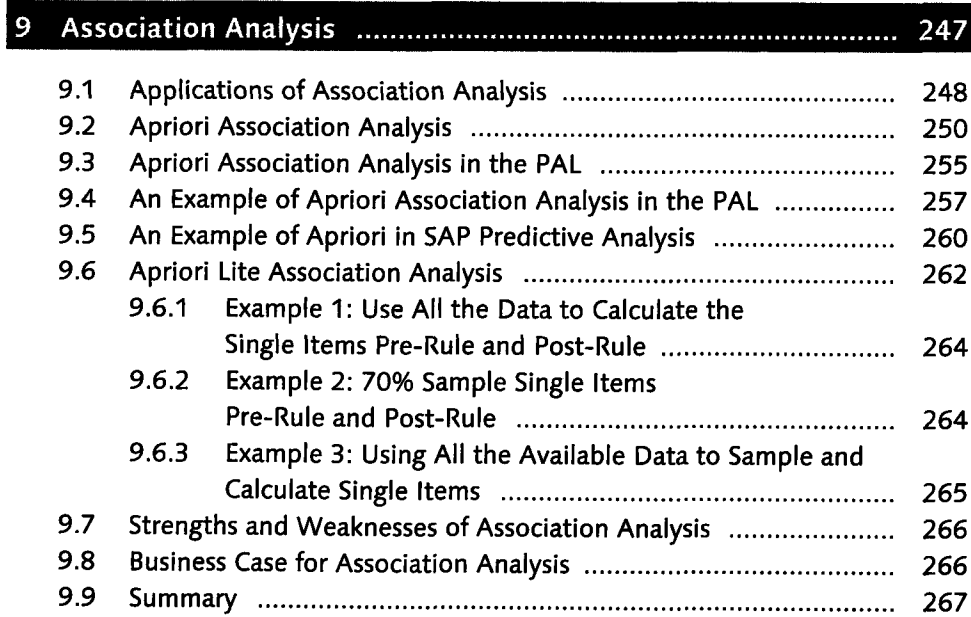

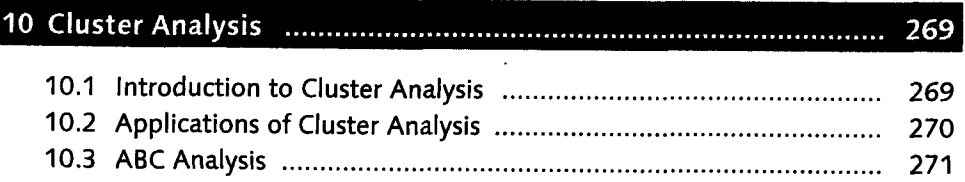

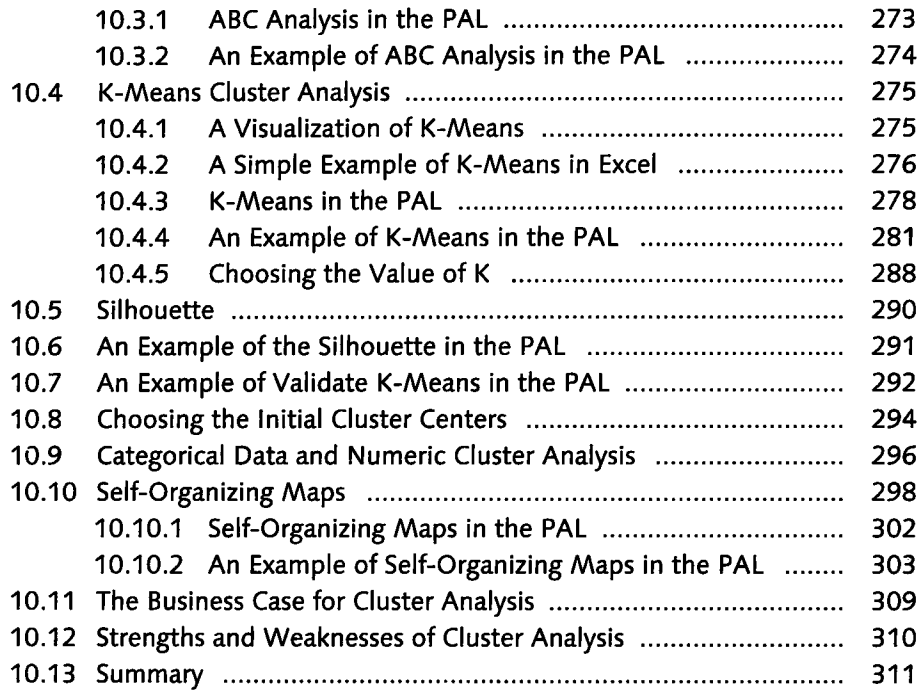

## 

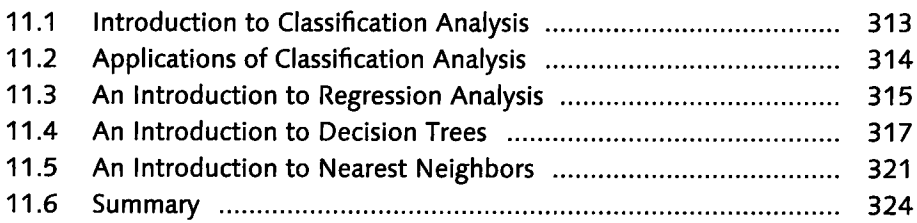

## PART IV Classification Analysis

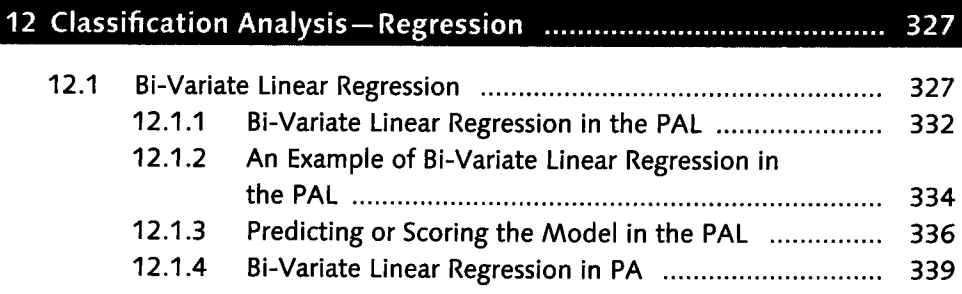

 $\ddot{\phantom{0}}$ 

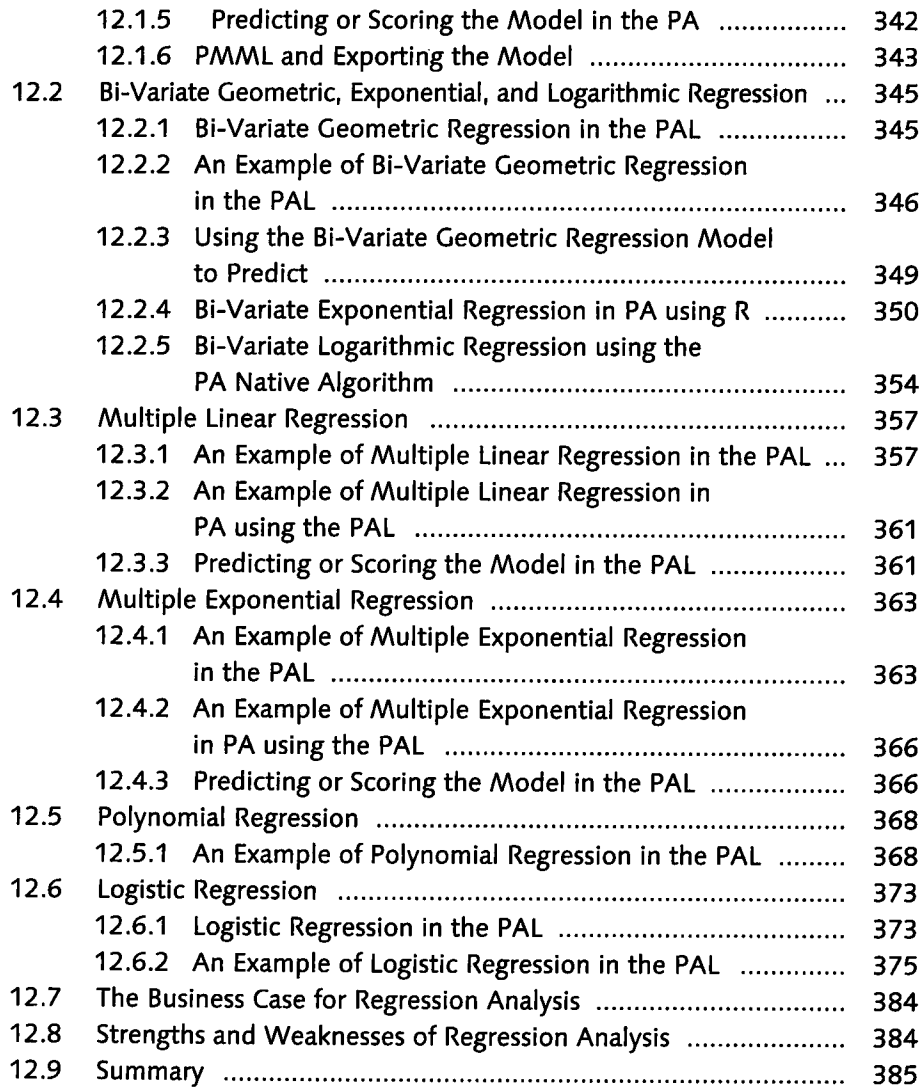

# 

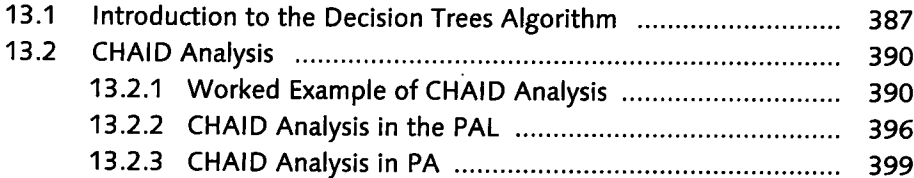

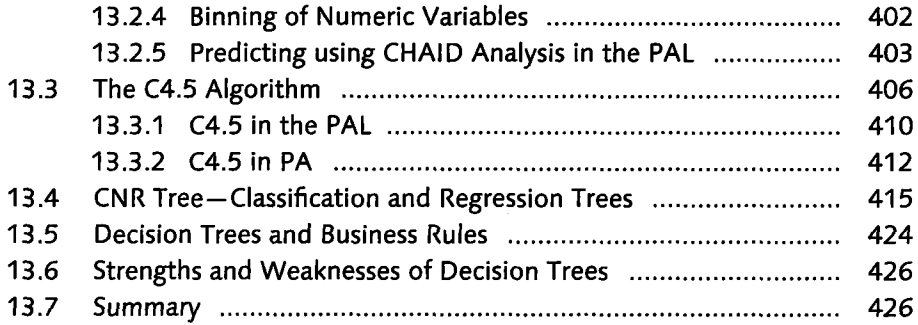

## 14 Classification Analysis-K Nearest Neighbor .................................. 427

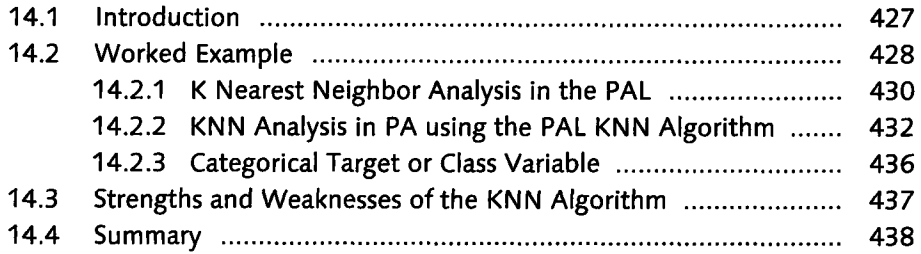

### PART V Advanced Predictive Analysis

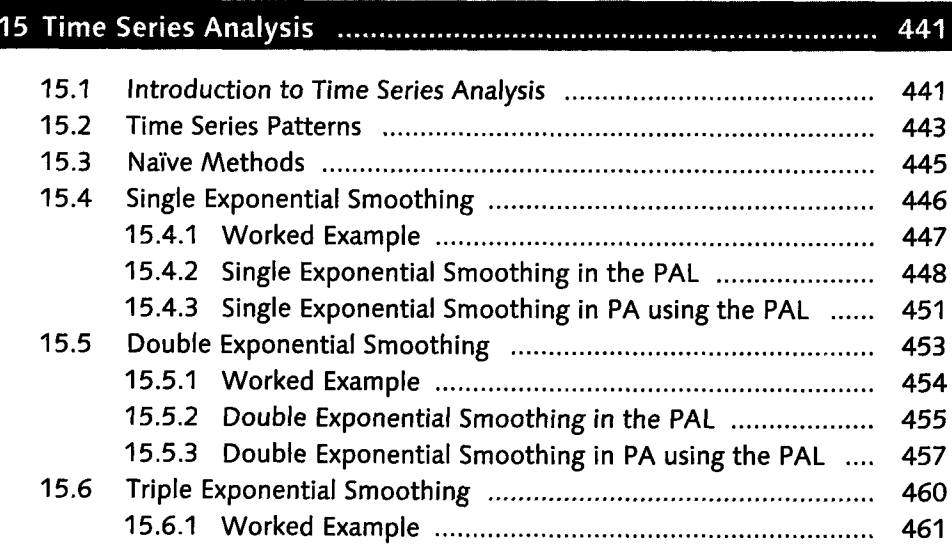

¥.

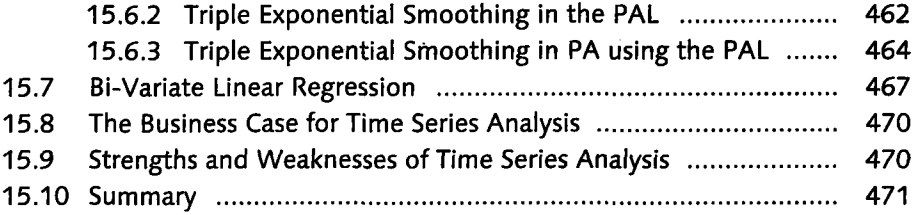

## 

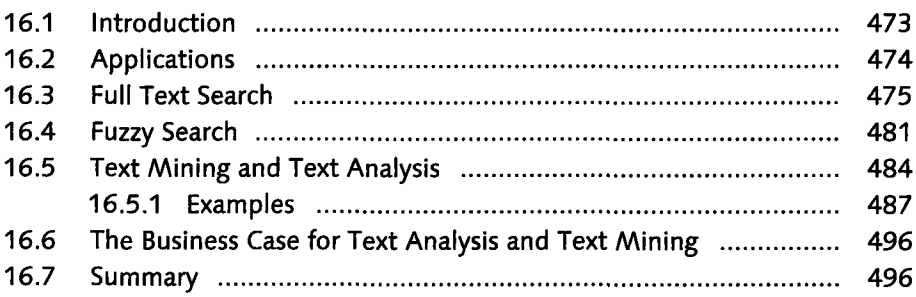

#### 497

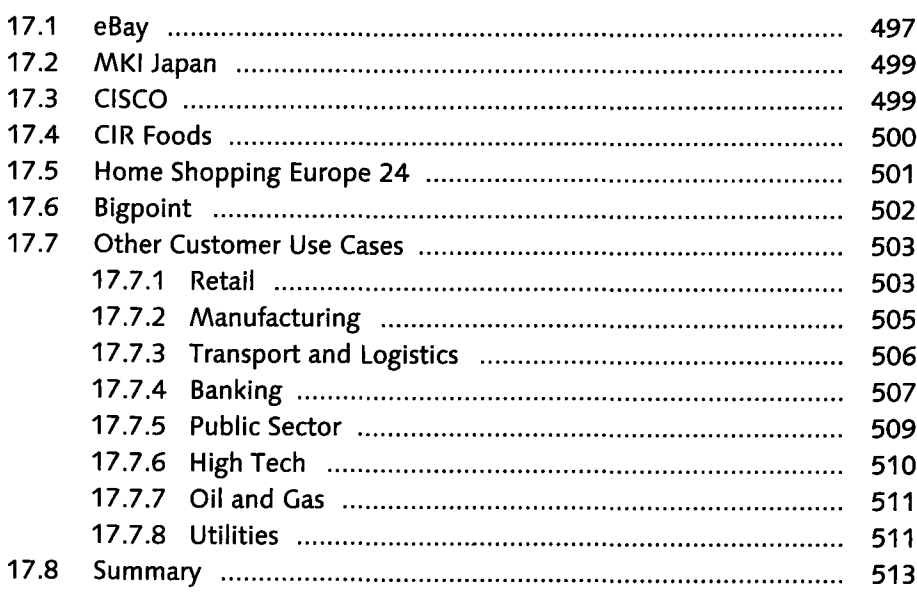

 $\Box$ 

#### Contents

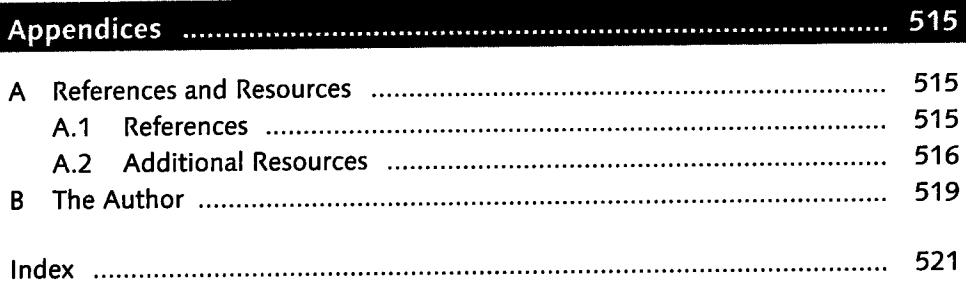

 $\mathcal{L}_{\text{max}}$  and  $\mathcal{L}_{\text{max}}$  and  $\mathcal{L}_{\text{max}}$